# **PROYEK AKHIR**

### **SISTEM INFORMASI PENCATATAN KAS BERBASIS WEB**

# **DI TOKO INNOVA 2**

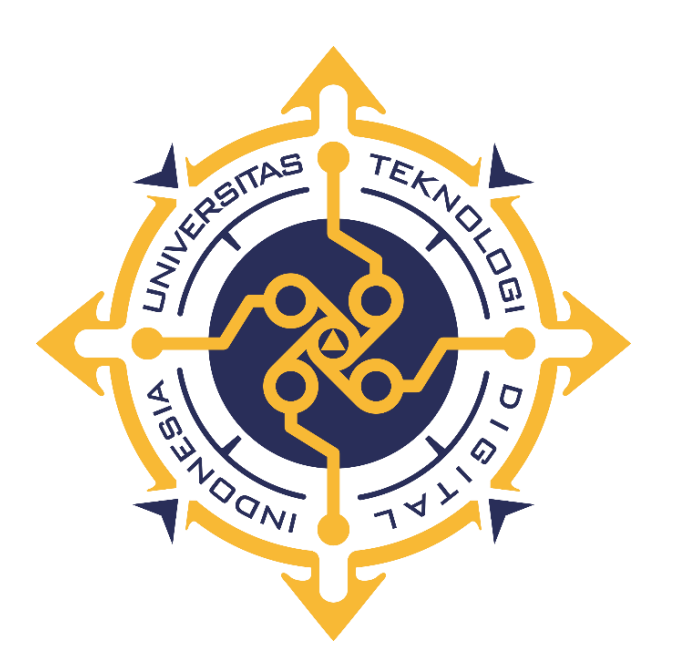

# **WIDYA KAFRIANTI**

**NIM : 203210029**

## **PROGRAM STUDI SISTEM INFORMASI AKUNTANSI**

# **PROGRAM DIPLOMA TIGA**

# **FAKULTAS TEKNOLOGI INFORMASI**

# **UNIVERSITAS TEKNOLOGI DIGITAL INDONESIA**

**YOGYAKARTA**

**2023**

### **PROYEK AKHIR**

# **SISTEM INFORMASI PENCATATAN KAS BERBASIS WEB**

# **DI TOKO INNOVA 2**

**Diajukan sebagai salah satu syarat untuk menyelesaikan studi**

**Program Diploma Tiga**

**Program Studi Sistem Informasi Akuntansi**

**Fakultas Teknologi Informasi**

**Universitas Teknologi Digital Indonesia**

**Yogyakarta**

**Disusun Oleh**

**WIDYA KAFRIANTI**

**NIM : 203210029**

**PROGRAM STUDI SISTEM INFORMASI AKUNTANSI**

**PROGRAM DIPLOMA TIGA**

# **FAKULTAS TEKNOLOGI INFORMASI**

# **UNIVERSITAS TEKNOLOGI DIGITAL INDONESIA**

**YOGYAKARTA**

**2023**

### **HALAMAN PERSETUJUAN**

# **PROYEK AKHIR**

**Judul** 

: Sistem Informasi Pencatatan Kas Berbasis Web di Toko

Innova 2

: Widya Kafrianti **Nama** 

**NIM** 

: 203210029

Program Studi

: Sistem Informasi Akuntansi

**Semester** 

: Genap

**Tahun Akademik**  $: 2022/2023$ 

Telah diperiksa dan disetujui untuk diujikan dihadapan Dewan Penguji Proyek

Akhir

2023 Yogyakarta,  $15/8$ 

Dosen Pembimbing,

Aloysius Agus Subagyo, S.E., M.Si.

NIDN: 0\$01097501

iii

# **HALAMAN PENGESAHAN**

# **PROYEK AKHIR**

# SISTEM INFORMASI PENCATATAN KAS BERBASIS WEB

# **DI TOKO INNOVA 2**

Telah dipertahankan di depan Dewan Penguji Proyek Akhir dan dinyatakan

diterima untuk memenuhi sebagian persyaratan guna memperoleh

Gelar Ahli Madya Sistem Informasi Akuntansi

Program Studi Sistem Informasi Akuntansi

Fakultas Teknologi Informasi

Universitas Teknologi Digital Indonesia

Yogyakarta

Yogyakarta,

Dewan Penguji

1. Edy Prayitno, S.Kom., M.Eng.

2. Endang Wahyuningsih, S.Kom., M.Cs.

3. Aloysius Agus Subagyo, S.E., M.Si.

**NIDN** 

2023

Tandatangan

0502117203 0525027601

0501097501

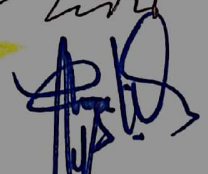

Mengetahui

Ketua Program Studi Sistem Informasi Akuntansi

Endang Wahyuningsih, S.Kom., M

NIDN: 0525027601

## PERNYATAAN KEASLIAN PROYEK AKHIR

Dengan ini saya menyatakan bahwa naskah Proyek Akhir ini belum pernah diajukan untuk memperoleh gelar Ahli Madya Sistem Informasi Akuntansi di suatu Perguruan Tinggi, dan sepanjang pengetahuan saya tidak terdapat karya atau pendapat yang pernah ditulis atau diterbitkan oleh orang lain, kecuali yang secara sah diacu dalam naskah ini dan disebutkan dalam daftar pustaka.

 $\overline{\mathsf{v}}$ 

Yogyakarta, 21 Juli 2023 Widya Kaffianti

NIM: 203210029

#### **HALAMAN PERSEMBAHAN**

Puji dan syukur saya panjatkan kepada Allah SWT, atas segala nikmat dan kuasa-Nya sehingga saya dapat menyelesaikan proyek akhir ini dengan judul "Sistem Informasi Pencatatan Kas Berbasis Web Di Toko Innova 2. Dengan selesainya Proyek Akhir ini penulis mengucapkan terima kasih sebesar-besarnya kepada :

- 1. Allah SWT yang telah memberikat rahmat dan nikmat sehingga saya dapat menyelesaikan proyek akhir ini.
- 2. Kedua orang tua, adik tersayang, Della, Faiza dan keluarga besar yang telah memberikan doa, semangat, dan dukungan yang tak hentinya dalam menyelesaikan proyek akhir ini.
- 3. Ibu Endang Wahyuningsih, S.Kom., M.Cs. selaku Ketua Program Studi yang membimbing selama proses penulisan.
- 4. Bapak Aloysius Agus Subagyo, S.E., M.Si. selaku dosen pembimbing yang sudah membantu penulis dalam penyusunan proyek akhir ini mulai dari perancangan hingga hasil akhir.
- 5. Sahabat tercinta Sangeeta Simanjuntak, Amalia Khairunnisa, Lina Celse, Yusril Ihza, Marinus, Sudirman, Leo yang telah membantu dan memberikan dukungan kepada penulis.
- 6. Semua teman sekelas yang telah membantu penulis menyelesaikan tugas akhir.

### **HALAMAN MOTTO**

"*Sesungguhnya bersama kesulitan itu ada kemudahan. Maka apabila kamu telah selesai (dari suatu urusan) kerjakan dengan sungguh-sungguh dan hanya kepada Tuhanmulah hendaknya kamu berharap"*

*(Q.S Al-Insyirah : 6-8)*

"*It's not always easy. But that's life, be strong cause there are better days ahead.*"

-*Mark Lee*-

# **KATA PENGANTAR**

Puij dan syukur saya panjatkan kepada Allah SWT, atas segala nikmat dan kuasa-Nya sehingga saya dapat menyelesaikan proyek akhir ini dengan judul "Sistem Informasi Pencatatan Kas Berbasis Web Di Toko Innova 2. Dengan selesainya Proyek Akhir ini penulis mengucapkan terima kasih sebesar-besarnya kepada:

- Bapak Ir. Totok Suprawoto, M.M., M.T., selaku Rektor Universitas 1. Teknologi Digital Indonesia.
- Ibu Endang Wahyuningsih, S.Kom., M.Cs. selaku Ketua Program Studi.  $2.$
- Bapak Aloysius Agus Subagyo, S.E., M.Si. selaku dosen pembimbing  $3.$ proyek akhir penulis.

Dalam penyusunan naskah Proyek Akhir ini, penulis menyadari bahwa masih banyak kekurangan dalam penulisan dan pengerjaan proyek akhir ini. Untuk itu penulis mengharapkan kritik, saran masukan yang bersifat membangun. Akhir kata, semoga proyek akhir ini dapat memberikan manfaat bagi pembaca dan khususnya bagi penulis sendiri.

Yogyakarta, 21-Juli 2023 <del>Iya Katr</del>ianti

viii

# **DAFTAR ISI**

<span id="page-8-0"></span>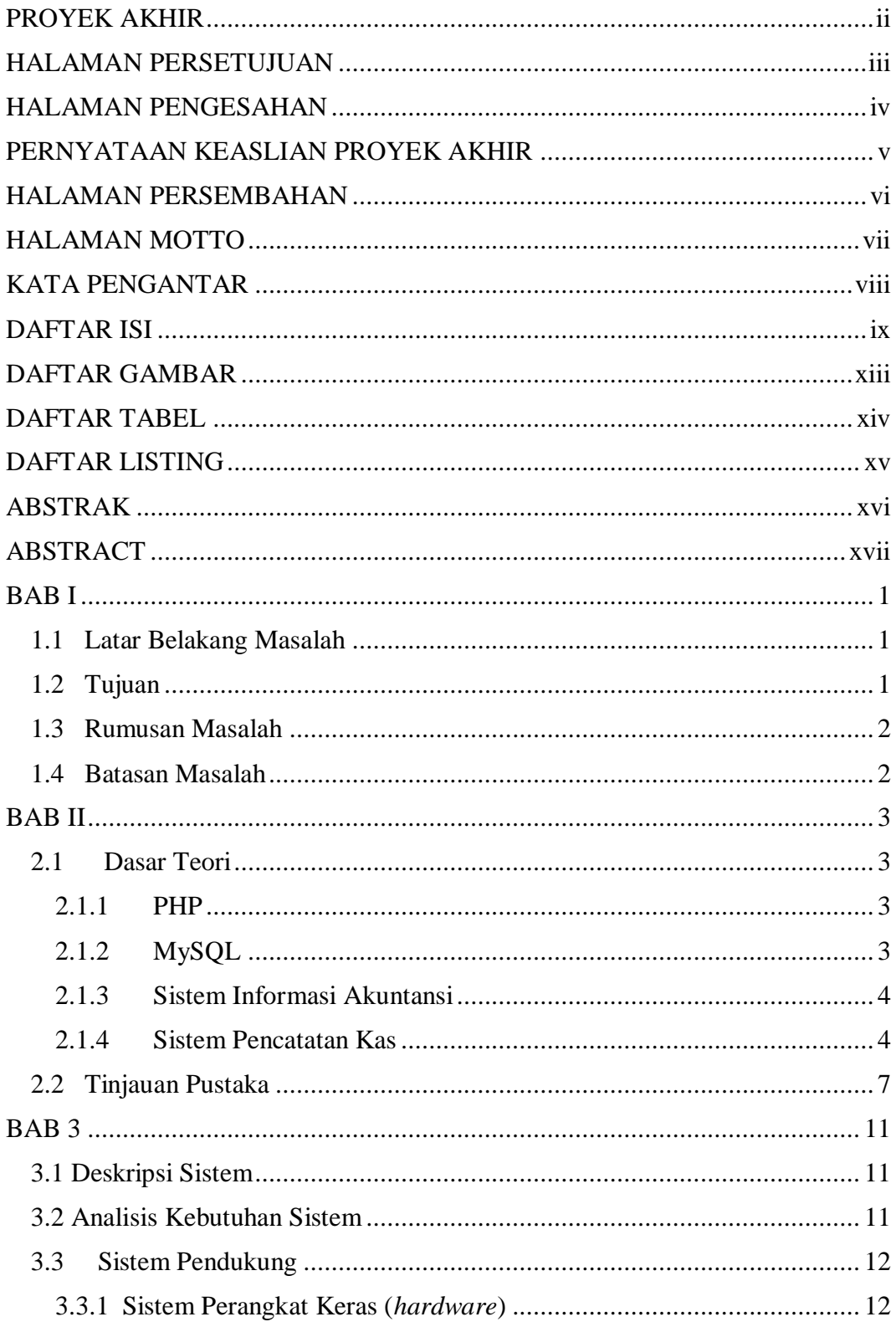

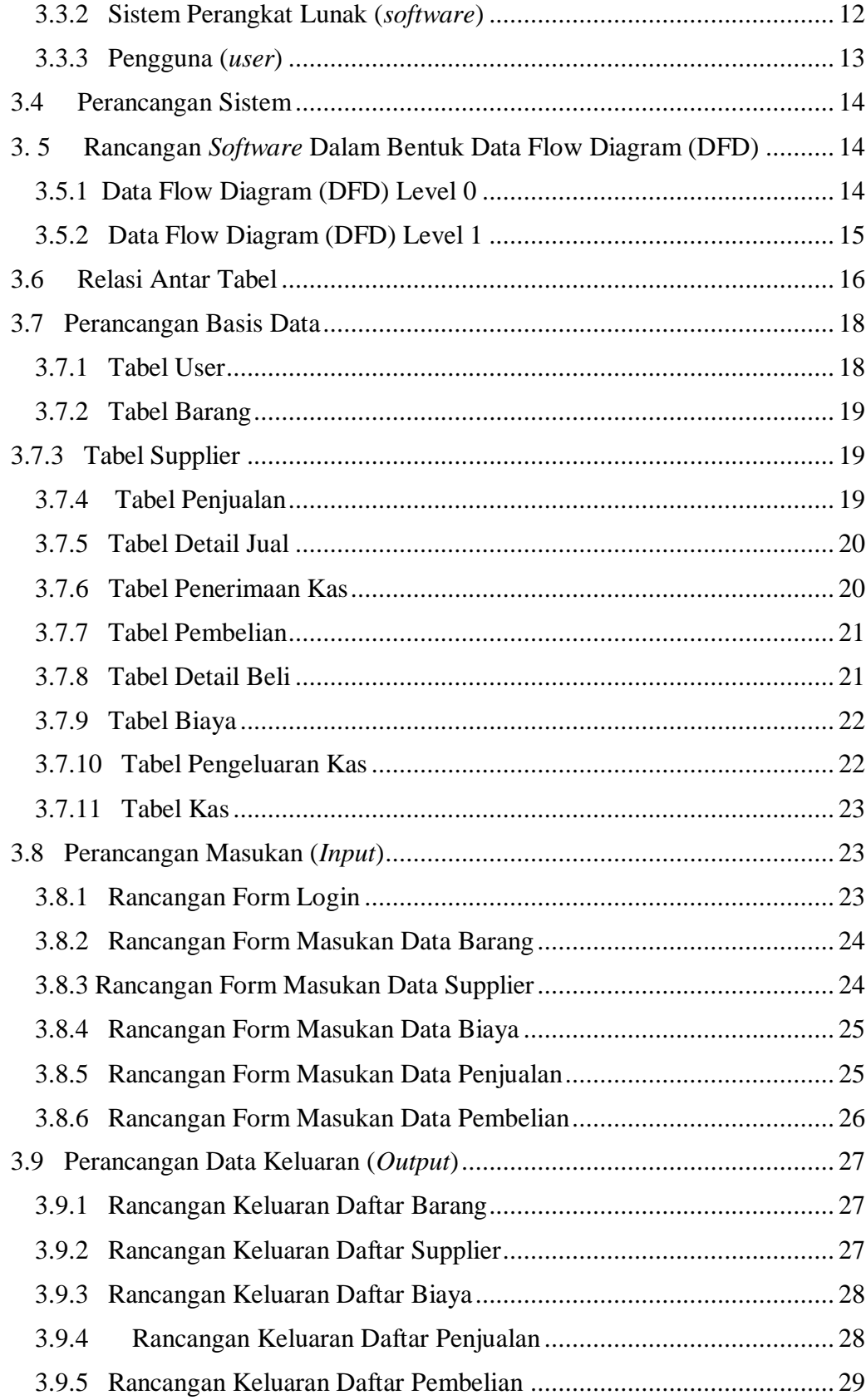

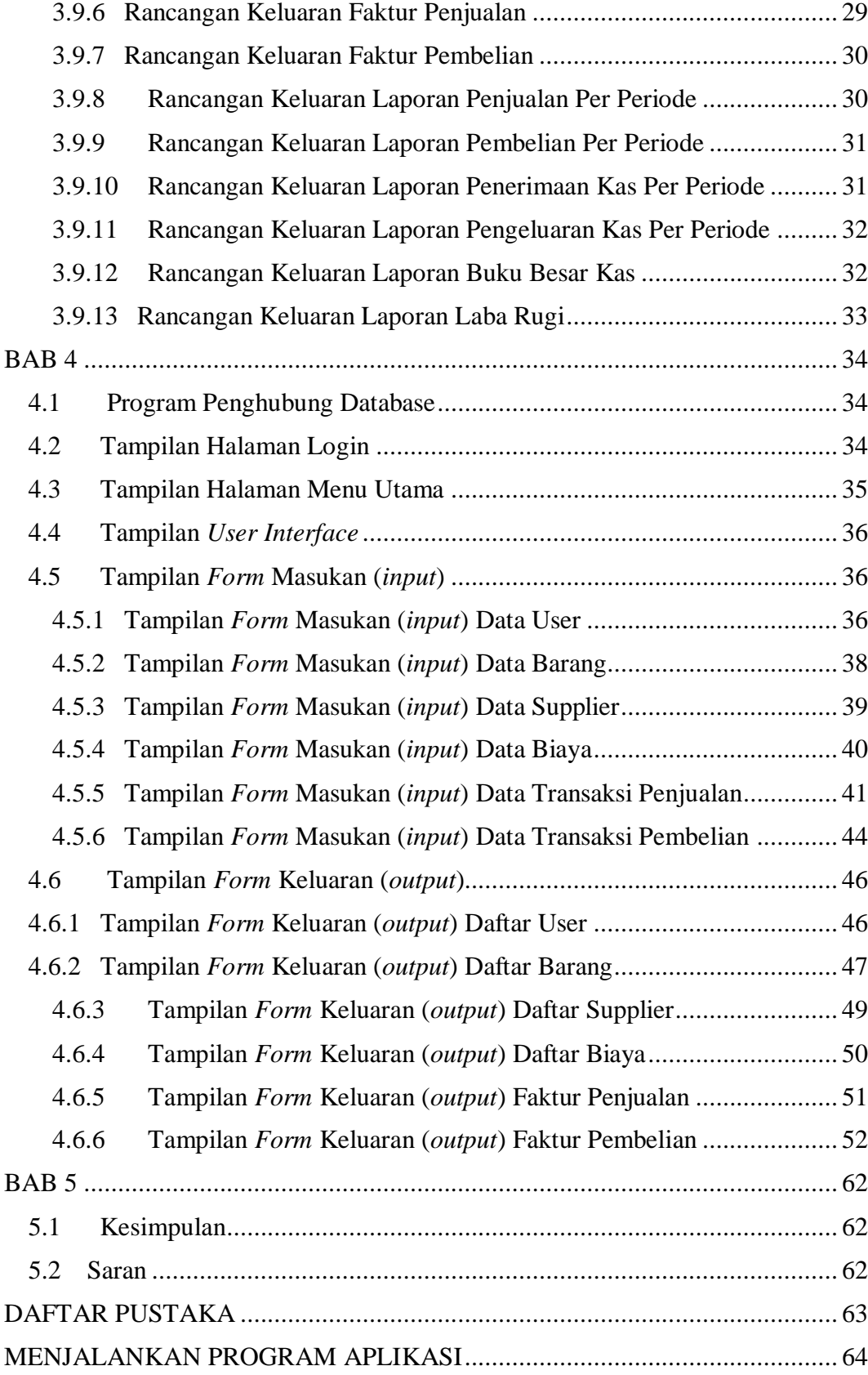

<span id="page-11-0"></span>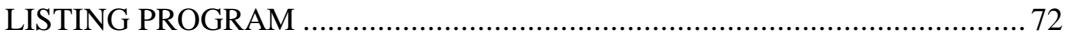

# **DAFTAR GAMBAR**

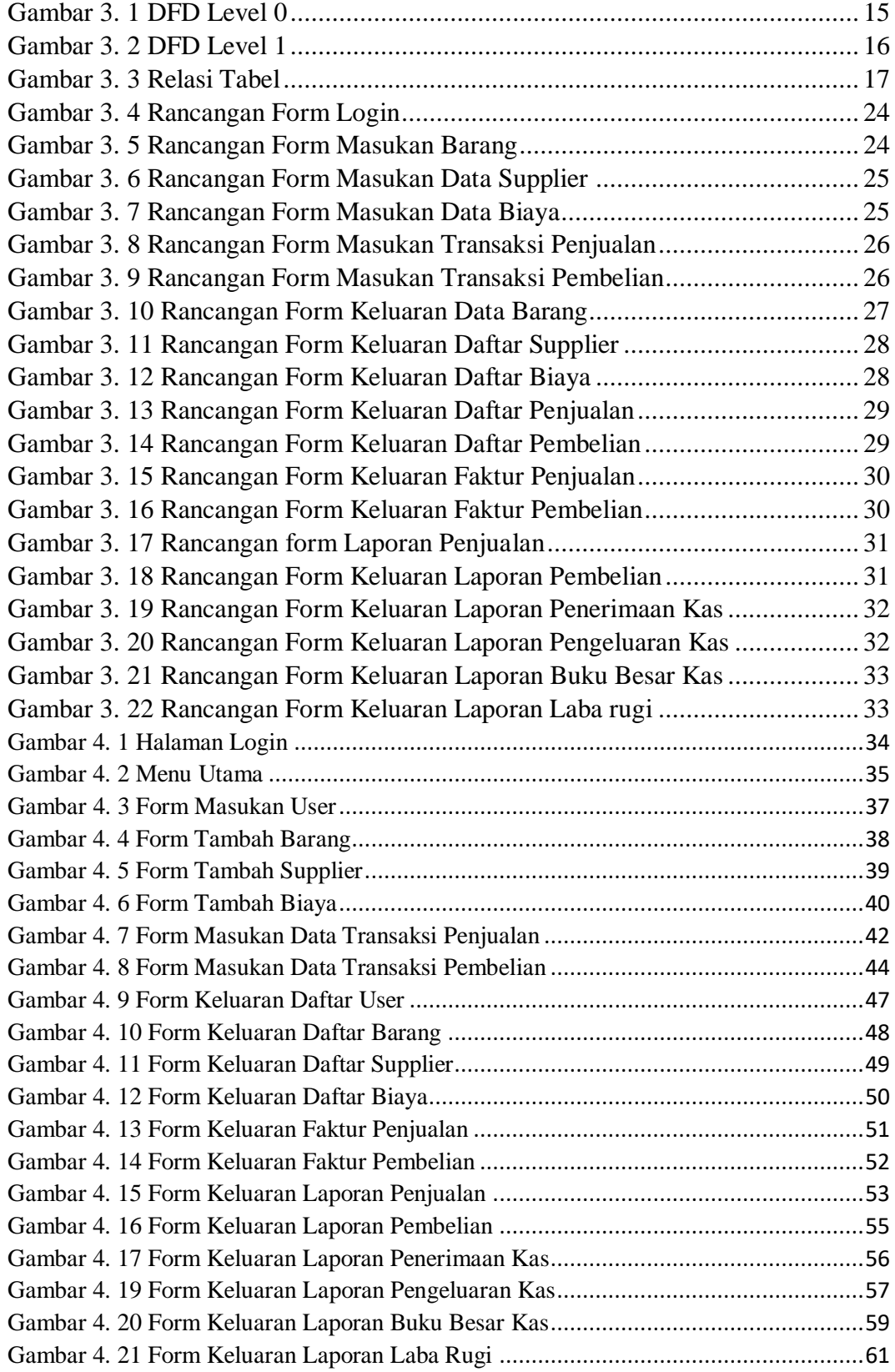

# **DAFTAR TABEL**

<span id="page-13-1"></span><span id="page-13-0"></span>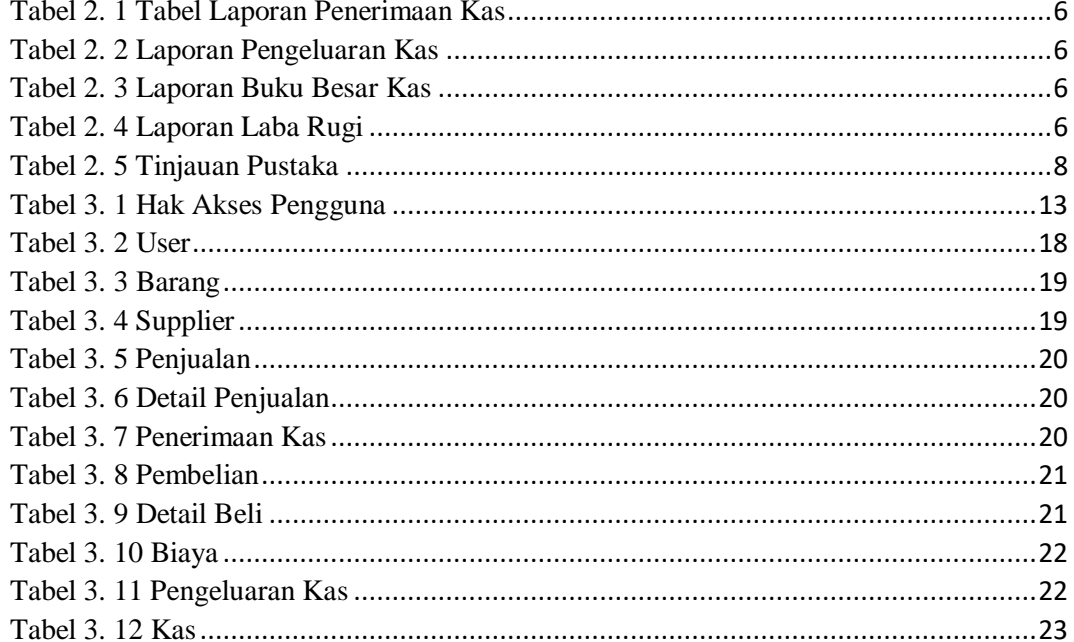

# **DAFTAR LISTING**

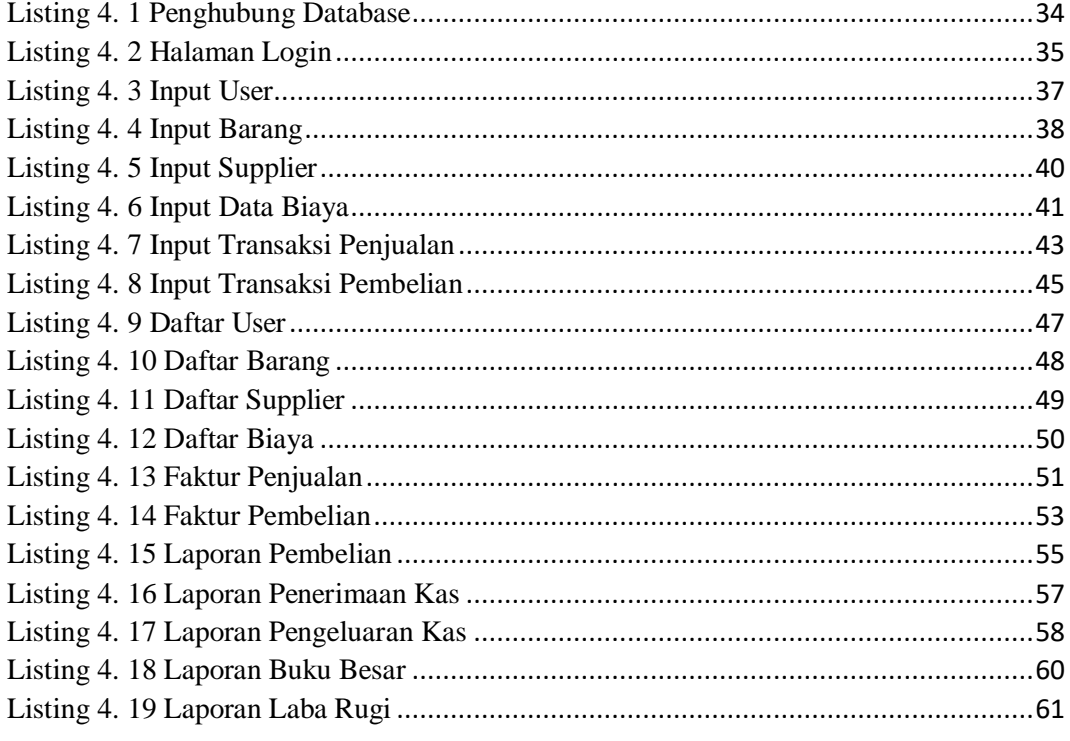

#### **ABSTRAK**

<span id="page-15-0"></span>Kas adalah suatu aktiva lancar yang penting dalam sebuah usaha, kas mengalami mutasi atau perpindahan. Semua transaksi kas masuk dan kas keluar dalam usaha akan mempengaruhi posisi kas yang nantinya berperan penting dalam pembuatan laporan keuangan. Oleh karena itu, suatu usaha membutuhkan sebuah sistem informasi pencatatan kas yang mengumpulkan dan menyimpan data kas sehingga transaksi penerimaan dan pengeluaran kas dapat tercatat lebih efisien dan efektif.

Pencatatan kas pada Toko Innova 2 masih dilakukan secara manual, sehingga data yang telah tercatat masih ada kemungkinan terjadinya kesalahan serta pengolahan data yang tidak efektif dan efisien sehingga mengakibatkan kesalahan dalam pembuatan laporan.

Berdasarkan permasalahan diatas maka diperlukan sistem informasi pencatatan kas berbasis web untuk membantu dan memudahkan pengelolaan kas. Dengan adanya sistem ini, transaksi penerimaan kas dan pengeluaran kas dapat dilakukan dengan lebih optimal dan meminimalkan kesalahan pada saat pencatatan kas.

Kata Kunci : Kas, Sistem Pencatatan Kas, Penerimaan Kas, Pengeluaran Kas.

#### **ABSTRACT**

<span id="page-16-0"></span>Cash is an important current asset in a business, cash has mutations or transfers. All cash in and cash out transactions in the business will affect the cash position which will play an important role in preparing financial reports. Therefore, a business needs a cash recording information system that collects and stores cash data so that cash receipts and disbursements transactions can be recorded more efficiently and effectively.

Cash recording at the Innova 2 Store is still done manually, so that the recorded data still has the possibility of errors and ineffective and inefficient data processing resulting in errors in reporting.

Based on the above problems, a web-based cash recording information system is needed to assist and facilitate cash management. With this system, cash receipts and cash disbursements transactions can be carried out more optimally and minimize errors when recording cash.

Keywords : Cash, Cash Recording System, Cash Receipt, Cash Disbursement.